## **Přehled povinně volitelných kurzů**

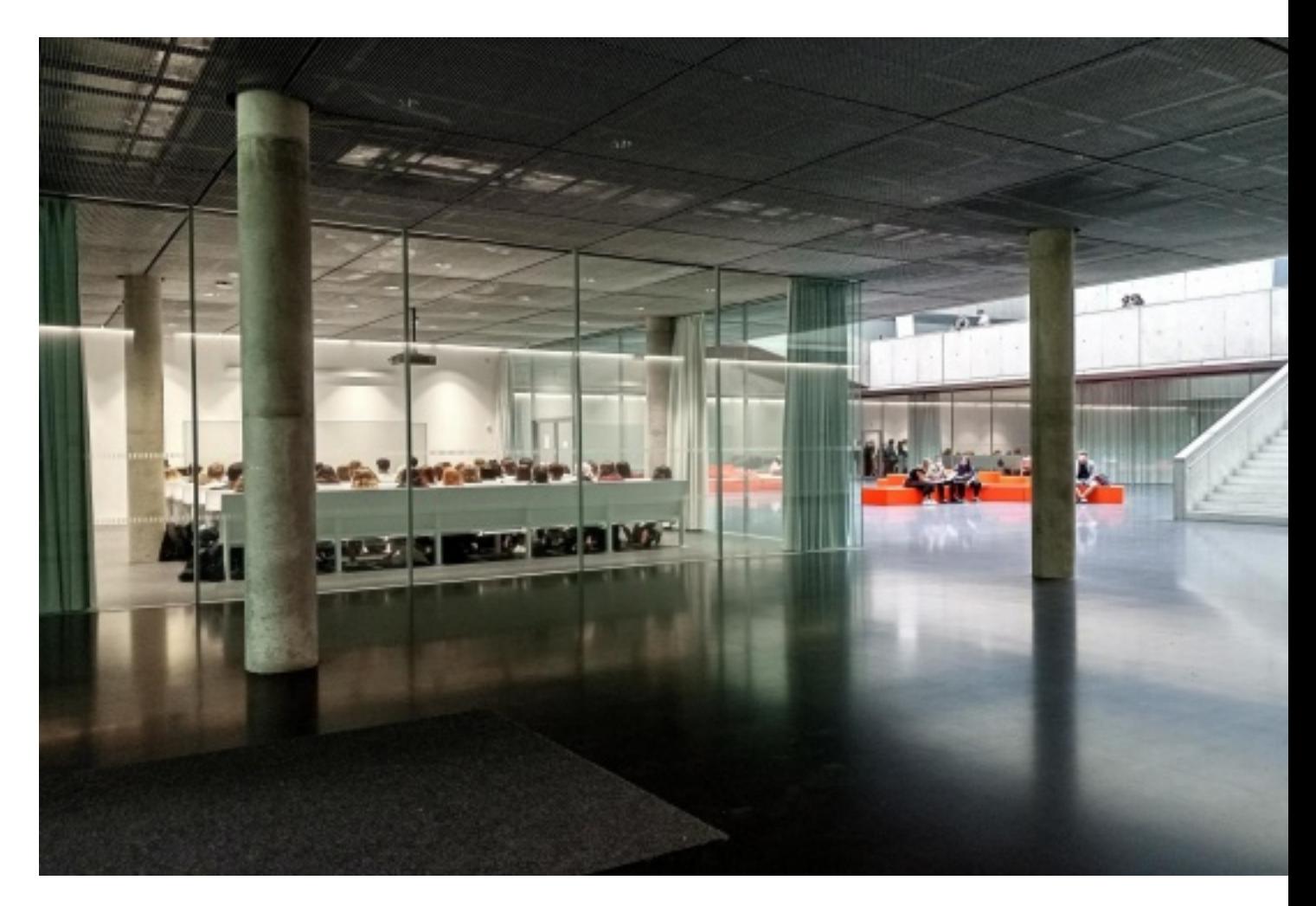

Přehled aktuálně nabízených povinně volitelných kurzů, z nichž si lze v bakalářském *Studiu humanitní vzdělanosti* vybírat, a zvolit si tak vlastní průchod studiem:

- **[Filosofie](https://bakalar.fhs.cuni.cz/SHV-259.html?atrib=D-FIL)**
- **[Historie](https://bakalar.fhs.cuni.cz/SHV-259.html?atrib=D-HIS)**
- **[Sociologie](https://bakalar.fhs.cuni.cz/SHV-259.html?atrib=D-SOC)**
- **[Psychologie](https://bakalar.fhs.cuni.cz/SHV-259.html?atrib=D-PSY)**
- [Sociokulturní antropologie a etnologie](https://bakalar.fhs.cuni.cz/SHV-259.html?atrib=D-ANT)
- [Cizí jazyky a překladatelství](https://bakalar.fhs.cuni.cz/SHV-259.html?atrib=D-CJP)
- **[Ekonomie](https://bakalar.fhs.cuni.cz/SHV-259.html?atrib=D-EKO)**
- [Biologie a etologie](https://bakalar.fhs.cuni.cz/SHV-259.html?atrib=D-BIO)
- [Umění](https://bakalar.fhs.cuni.cz/SHV-259.html?atrib=D-UM)
- [Ostatní](https://bakalar.fhs.cuni.cz/SHV-259.html?atrib=D-OST)

Pro další informace doporučujeme využít prokliky do SIS. Zobrazují se jen kurzy v češtině, cizojazyčné jsou k dohledání  $v$  [SIS](https://is.cuni.cz/studium/predmety/index.php?id=cce7c5f3df9ed34258b5960a21156207&tid=&do=search&nazev=&kod=&match=substring&srch_nazev=0&srch_nazev=1&fak=11240&ustav=&sekce=&trida=&klas=&kompetence=&pvyjazyk=&sem=&pocet=20&ujmeno=&utyp=3&b=Hledej).